## pushTAN: первоначальная настройка

www.spkmfrs.de/hilfe

Sparkasse Mittelfranken-Süd

Начните процесс регистрации, описанный ниже, только после того, как получите письмо о регистрации и Ваши данные для входа в интернет-банкинг (PIN-код для доступа и имя пользователя). Если Вы сменили предыдущую систему безопасности на технологию pushTAN, Ваши данные для входа останутся прежними. В противном случае Вы получите по почте отдельное письмо с PIN-кодом, содержащее Ваши новые данные для входа.

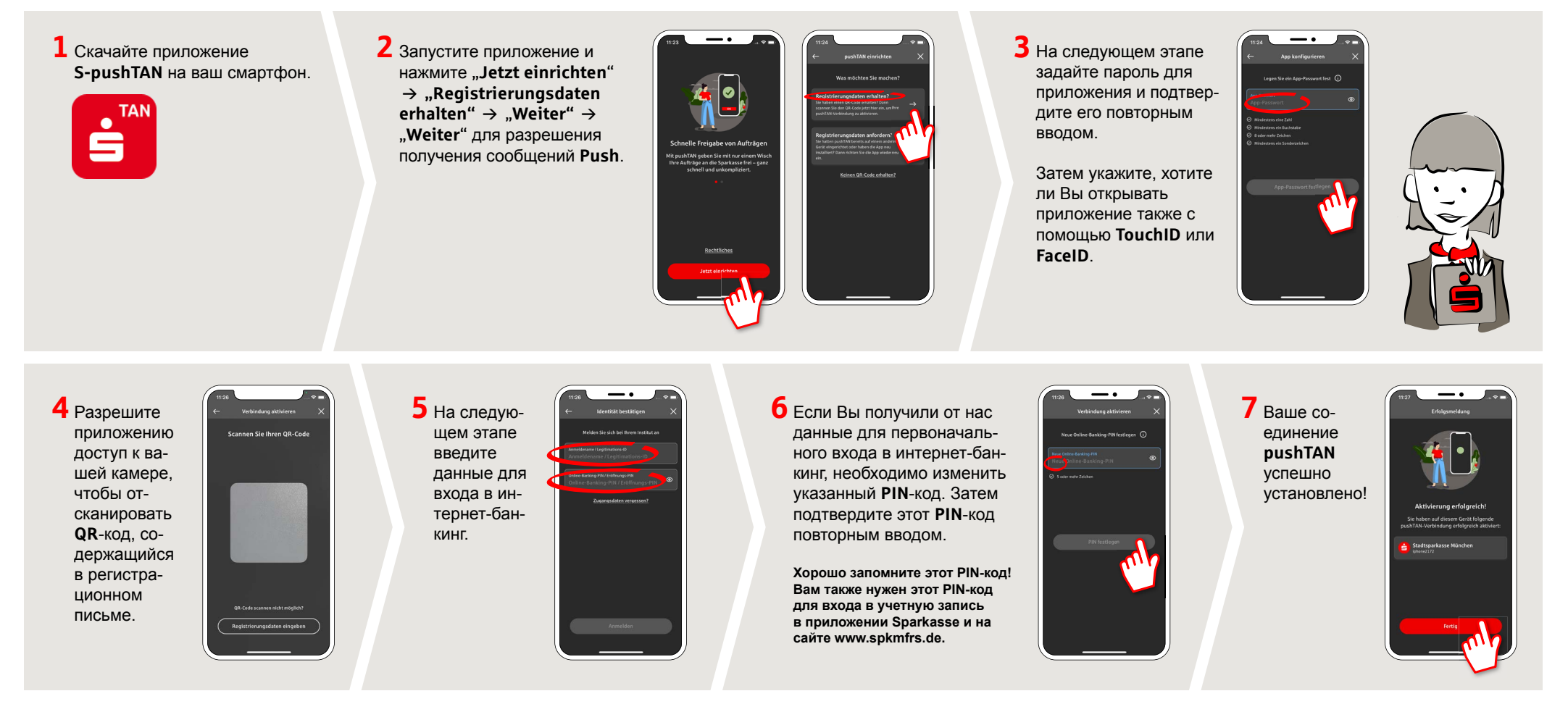

## DO YOU HAVE ANY QUESTIONS? WE ARE HAPPY TO ANSWER THEM.

Central service call number: You can contact us under 09171 82-0 Mon-Fri from 8 am - 8 pm.

Further information about about online banking is available at: www.spkmfrs.de/hilfe

## YOU CAN ALSO CONTACT US AT:

Online banking support for private customers Telephone: 09171 82-2003 Available: Mon-Fri from 8 am - 8 pm

Our branches www.snkmfrs.de/filialen